# **User Manual**

For

# Examination Module

Version 1.0

# **Bundelkhand University, Jhansi**

Submitted By :

**Designed & Developed By:** 

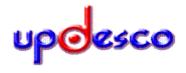

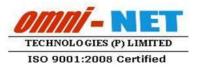

#### **Table of Contents**

| 1.  | Admin Login4                                                  |
|-----|---------------------------------------------------------------|
| 2.  | Dashboard4                                                    |
| 3.  | Welcome Page5                                                 |
| 4.  | B.Ed./M.Ed. Form Correction Panel5                            |
| 5.  | Edit Improvement Student Details6                             |
| 6.  | Edit Student Details6                                         |
| 7.  | Change Back Paper of Student7                                 |
| 8.  | Reset Student's Form Resubmission7                            |
| 9.  | Generate Admit Card8                                          |
| 10. | Tabulation8                                                   |
| 11. | Numerical Return Data9                                        |
| 12. | Check List9                                                   |
| 13. | Roll List10                                                   |
| 14. | Generate Admin Card10                                         |
| 15. | View Registered Student Count11                               |
| 16. | College Wise Examination Form Filled Status Report11          |
| 17. | Practical Count of Students12                                 |
| 18. | Get Viva Student Count Status12                               |
| 19. | List Of Students Who Have Not Filled Their Examination Form13 |
| 20. | Paper Wise Student Count13                                    |
| 21. | Set Last Date For Links14                                     |
| 22. | College Link15                                                |

#### 1. Admin Login

- Open <u>http://ums.bujhansi.org</u> in a browser in your computer
- Follow the steps as mentioned in the image :

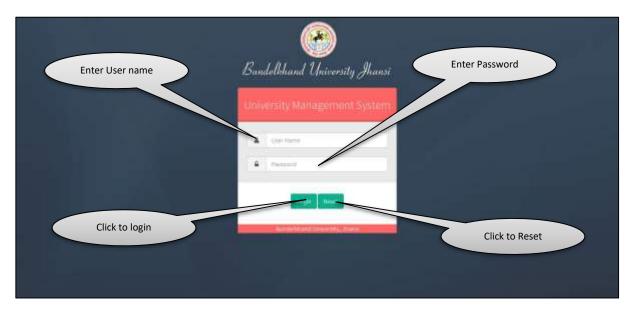

# 2. Dashboard

• Follow the steps as mentioned in the image :

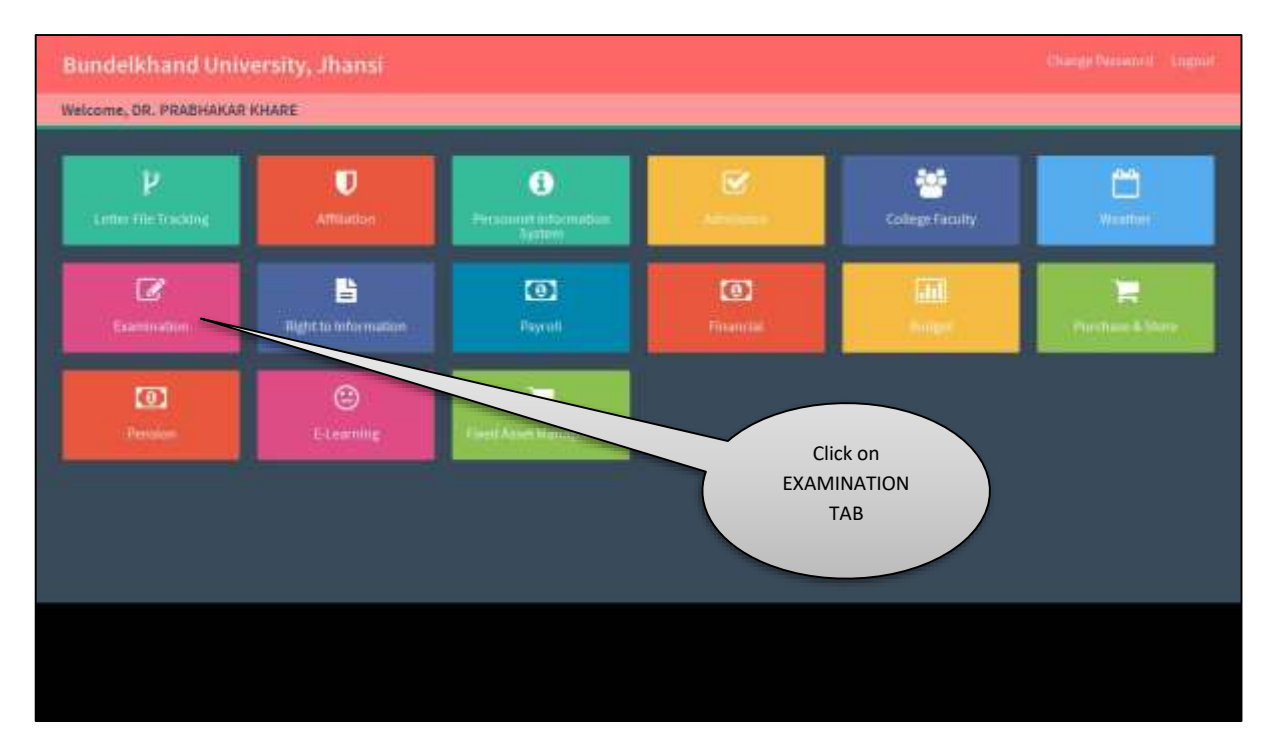

#### 3. Welcome Page

• Follow the steps as mentioned in the image :

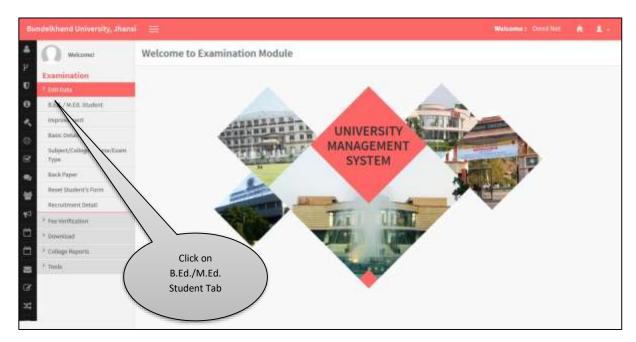

### 4. B.Ed./M.Ed. Form Correction Panel

• Follow the steps as mentioned in the image :

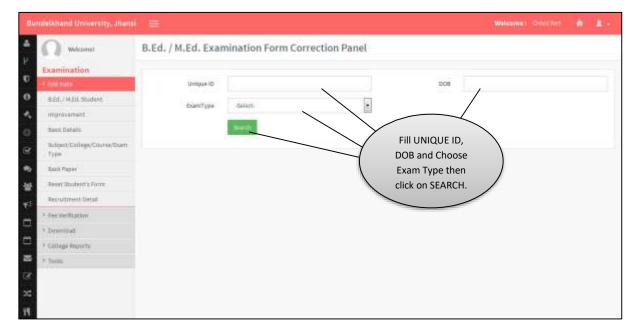

#### 5. Edit Improvement Student Details

• Follow the steps as mentioned in the image

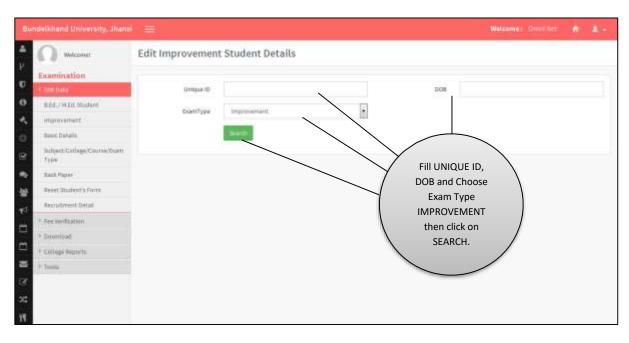

#### 6. Edit Student Details

• Follow the steps as mentioned in the image:

| Ð.         | ndelkhand University, Jhansi        |                      | Watcome: Ormifice 👘 💵 - |
|------------|-------------------------------------|----------------------|-------------------------|
| *<br>2     | Welcomet<br>Examination             | Edit Student Details |                         |
| Ø,         | <ul> <li>State Mate</li> </ul>      | Unique ID            | DCB                     |
| •          | BEG./ M.Ed. Studient                | biantitype Selecti   |                         |
| ۰.         | ingrovement.                        |                      |                         |
| ٥.         | Baux Details                        |                      |                         |
|            | Subject/Enlings/Course/Durn<br>Type |                      | Fill UNIQUE ID,         |
| ٠          | Back Paper                          |                      | DOB and Choose          |
| *          | Reset Studiers's Form               |                      | Exam Type then          |
| <b>*</b> ∃ | Recry/orient Detail                 |                      | click on SEARCH.        |
| 1          | F. Fee Verifitation                 |                      |                         |
|            | * Dynimicad                         |                      |                         |
| =          | * College Reports                   |                      |                         |
| -          | * Tronis                            |                      |                         |
| (F         |                                     |                      |                         |
| ≈<br>¶     |                                     |                      |                         |

#### 7. Change Back Paper of Student

• Follow the instructions as mentioned in image :

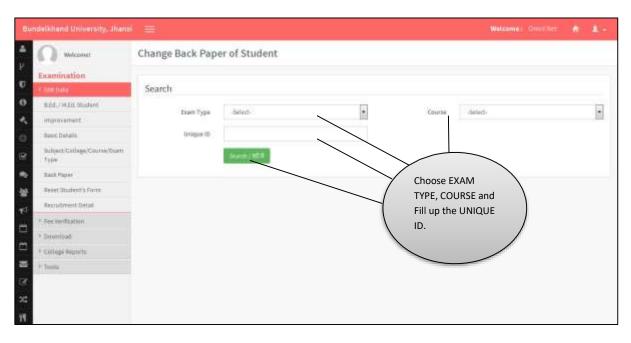

#### 8. Reset Student's Form Resubmission

• Follow the instructions as mentioned in image:

| 50       | ndelikhand University, Jhansi       | =                                                                                                    | Walconit: Omrifilet 🔥 1 - |
|----------|-------------------------------------|----------------------------------------------------------------------------------------------------|---------------------------|
| #<br>P   | Wetcomet                            | Reset Student's Form for Resubmission                                                                                                    |                           |
| Ø,       | 110000                              | Cellege All                                                                                                    |                           |
| 0        | BEGUMER Studies                     | Omote Courter all                                                                                                    | Inguis (D (Went)/ Roll    |
| ۴,       | intercontent.                       | transfer courter and the courter of the courter of | 00(00                     |
|          | Baux Details                        | See 1 1 1                                                                                                    |                           |
| 8        | Belgert/College/Course/Durn<br>Type | ान्स के कोई सुवार <u>के लिखनी सिर</u> ाने के राजा तरक के सामने के बेकवॉक्स को सीतेक्ट का स                                                                                                    |                           |
| ٠        | Back Paper                          |                                                                                                    |                           |
| *        | Reset Studient's Form               |                                                                                                    | Choose COLLEGE,           |
| -        | Repultment Detail                   |                                                                                                    | COURSE and Fill           |
| -        | * Fee Verification                  |                                                                                                    | up the UNIQUE ID          |
|          | 1 Dynamicod                         |                                                                                                    | (NEW)/ROLL NO             |
| =        | <ul> <li>Cóllegé Reports</li> </ul> |                                                                                                    | (OLD).                    |
| -        | + Imits                             |                                                                                                    |                           |
| æ        |                                     |                                                                                                    |                           |
| ×:<br>11 |                                     |                                                                                                    |                           |

#### 9. Generate Admit Card

• Follow the instruction as mentioned in image:

| Đ.                    | ndeläihend University, Jhens                                                   | ( #                 |                                            | Weiseens: Om/Elict                                       | n 1- |
|-----------------------|--------------------------------------------------------------------------------|---------------------|--------------------------------------------|----------------------------------------------------------|------|
| <b>4</b><br>P         |                                                                                | Generate Admit Card |                                            |                                                          |      |
| U.                    | 1 CONTRACT                                                                     | Department Code     | -Selett-                                   | -                                                        |      |
| 0                     | BEEL/ HARA Studient                                                            | Chuote Department   | -Al Departments-                           |                                                          |      |
| $\theta_{\mathbf{k}}$ | ingrovement.                                                                   | Charles begreichen. |                                            | 121                                                      |      |
| 9                     | Baux Details                                                                   | Choose Course       | Set                                        | •                                                        |      |
|                       | Bulgart/Dallage/Course/Doen<br>Type                                            |                     | स्तान पर्य सिन्द करें जिन्द करें सिन्द करे |                                                          |      |
| 42                    | Back Paper                                                                     |                     | Described Checking P(I)                    |                                                          |      |
| -                     | Read Student's Form                                                            |                     | Described Bullion PDF                      | -                                                        |      |
| ₩.F                   | Recylorent Detail                                                              |                     | Complete Hold in 129                       |                                                          |      |
| -                     | *-Fee Verillation                                                              | -                   |                                            | Choose DEPARTMENT CODE,                                  |      |
|                       | * Swettman                                                                     |                     | (                                          | DEPARTMENT, and COURSE then                              |      |
| 8 3                   | Download Medical Roll List /<br>Check List / Admit Card &<br>Verification Card |                     |                                            | click on the button as per<br>requirement to print or to |      |
| (S)                   | Tabulation                                                                     |                     | $\mathbf{X}$                               | download.                                                |      |
| 30                    | Numerical Return                                                               |                     |                                            |                                                          |      |
| W                     | Check Lh1                                                                      |                     |                                            |                                                          |      |

#### 10. Tabulation

• Follow the instructions as mentioned in images:

| Ður        | ndeGiltand University, Jhansi                                                  | =          |                |                 |    | Welcome: | 9millio | ٠ | ₿÷. |
|------------|--------------------------------------------------------------------------------|------------|----------------|-----------------|----|----------|---------|---|-----|
| *          | Welcomet<br>Examination                                                        | Tabulation |                |                 |    |          |         |   |     |
| Ø,         | a serie total                                                                  | College    | delect-        | -               |    |          |         |   |     |
| 0          | BEG./ M.Ed. Shidove                                                            | Course     | Select         | . 2             |    |          |         |   |     |
| ۰.         | ingrovement.                                                                   |            |                |                 |    |          |         |   |     |
| 0          | Baux Defails                                                                   | Exam that  | - Salact Rear- |                 |    |          |         |   |     |
| 8          | Bulgert/Eellage/Course/Durn<br>Type                                            |            | Internout      |                 |    |          |         |   |     |
| •          | Back Paper                                                                     |            | $\rightarrow$  | Choose COLLE    | GF |          |         |   |     |
| *          | Reart Student's Form                                                           |            | (              | COURSE, EXAM    |    |          |         |   |     |
| <b>F</b> 5 | Recultment Detail                                                              |            |                | then click on D |    |          |         |   |     |
| -          | F. Fee Vesilitation                                                            |            |                |                 | -  |          |         |   |     |
|            | * Swottingt                                                                    |            |                |                 |    |          |         |   |     |
| 8          | Download Medical Roll Liet /<br>Check List / Admit Card &<br>Verification Card |            |                |                 |    |          |         |   |     |
| 3          | Tabaliation                                                                    |            |                |                 |    |          |         |   |     |
| 25         | Numerical Return                                                               |            |                |                 |    |          |         |   |     |
| Ħ          | Check Lht                                                                      |            |                |                 |    |          |         |   |     |

#### **11. Numerical Return Data**

• Follow the instruction as mentioned in image:

| ĐŲ  | ndelikitiansi University, Jhans                                                | ( <u>=</u>       |                        |            |                   | Walcome: Omrifiet | Įс. |
|-----|--------------------------------------------------------------------------------|------------------|------------------------|------------|-------------------|-------------------|-----|
| 4 P |                                                                                | Numerical Return | Data                   |            |                   |                   | _   |
| ۳   | - Constants                                                                    | College          | #13                    |            |                   |                   |     |
| 0 4 | BEGU HER Student                                                               | Course           | <i>80.</i>             |            |                   |                   |     |
| 9   | these thetatle                                                                 | MitFor           | <54040-                |            |                   |                   |     |
|     | Subject/College/Course/Duert<br>Type                                           |                  | Internet Deserved Lent |            |                   |                   |     |
|     | Back Paper                                                                     |                  |                        |            |                   |                   |     |
| *   | Reset Student's Form                                                           |                  |                        | /          | Choose COLLEGE,   |                   |     |
| ₩S. | Reputment Detail                                                               |                  |                        |            | COURSE, NR FOR th |                   |     |
|     | *. Fee Weilflacton                                                             |                  |                        | (          | click on DOWNLOA  |                   |     |
|     | * Swettingt                                                                    |                  |                        | 1          | DOWNLOAD EXCEL    | /                 |     |
| 8 3 | Download Medical Roll List /<br>Check List / Admit Card &<br>Verification Card |                  |                        | $\searrow$ |                   |                   |     |
| (S  | Tabulation                                                                     |                  |                        |            |                   |                   |     |
| 20  | Numerical Return                                                               |                  |                        |            |                   |                   |     |
| Ħ   | Check 1.ht                                                                     |                  |                        |            |                   |                   |     |

#### 12. Check List

• Follow the instructions as mentioned in image:

| <b>6</b> .0 | ndeSkhand University, Jhansi                                                   | <b>#</b>    |                          | Walcome : Oriotifict | le. |
|-------------|--------------------------------------------------------------------------------|-------------|--------------------------|----------------------|-----|
| ≜<br>₽      | wecome<br>Examination                                                          | Check List  |                          |                      | _   |
| Ø,          | a constrata                                                                    | College All |                          |                      |     |
| 0           | BEGUMER Student                                                                | Course #1   |                          | 19                   |     |
| ۰.          | ingrovement.                                                                   | Course mo   |                          | 121                  |     |
|             | Basic Defails                                                                  | Treneriosch |                          | <                    |     |
| 8           | Bulgart/Eellags/Course/Duen<br>Type                                            |             | Choose COLLEGE,          |                      | -   |
| •           | Back Paper                                                                     |             | COURSE and then click on | )                    |     |
| *           | Reset Student's Form                                                           |             | DOWNLOAD.                |                      |     |
| <b>*</b> 5  | Recylfrent Detail                                                              |             |                          |                      |     |
| -           | F. Fee Verifitation                                                            |             |                          |                      |     |
|             | * Swetteat                                                                     |             |                          |                      |     |
| 8<br>8      | Download Medical Roll List /<br>Check List / Admit Card &<br>Verification Card |             |                          |                      |     |
| Ø           | Tabaliation                                                                    |             |                          |                      |     |
| ×           | Numerical Patante                                                              |             |                          |                      |     |
| Ħ           | Check ini                                                                      |             |                          |                      |     |

#### 13. Roll List

• Follow the instructions as mentioned in image:

| Đ.               | ndelikhans University, Jhans                                                   | ( <u>=</u> |                        | Welcome: Onrellin: 🔶 🛓 - |
|------------------|--------------------------------------------------------------------------------|------------|------------------------|--------------------------|
| #<br>P           | webcomet                                                                       | Roll List  |                        |                          |
| ۳                | Constants                                                                      | College    | ALL                    | •                        |
| 0                | BEEL/ HARA Studiest                                                            | Course     | al.                    | 12                       |
| $\sigma_{\rm s}$ | improvement.                                                                   | Courter    |                        | 121                      |
| 0                | Baux Defails                                                                   | Exam Type  | (9494)                 | 1                        |
|                  | Bulgart/Dallage/Course/Duen<br>Type                                            |            | Institut Institut Last | ~                        |
| -                | Back Paper                                                                     |            |                        |                          |
| -10              | Reset Student's Form                                                           |            | Choose COLLEGE,        |                          |
| <b>T</b>         | Recyllment Detail                                                              |            | COURSE and EXAM T      |                          |
| -                | *. Fee Verifitation                                                            |            | then click on DOWNI    |                          |
|                  | * Swettingt                                                                    |            | / DOWNLOAD EXCEL       | - /                      |
| 8 B              | Bownhoad Medical Roll List /<br>Check List / Admit Card &<br>Weiffication Card |            |                        |                          |
| (A               | Tabulation                                                                     |            |                        |                          |
| 20               | Numerical Return                                                               |            |                        |                          |
| W                | Check 1.ht                                                                     |            |                        |                          |

#### 14. Generate Admin Card

• Follow the instruction as mentioned in image:

| ĐŲ             | odelkhand University, Jhans                                                    | =                                     |              |                |                               | Walcome : Orror Ret | 10 |
|----------------|--------------------------------------------------------------------------------|---------------------------------------|--------------|----------------|-------------------------------|---------------------|----|
| #<br>12        |                                                                                | Generate Admit C                      | ard          |                |                               |                     | _  |
| Ø,             | - Constants                                                                    | Choose College                        | -defect-     |                |                               |                     |    |
| 0<br>4         | BEd.J H.Ed. Student<br>Intercontent                                            | Chaose Course.)<br>গাঁৱপুৰজন্দ কা নাম | defect.      |                |                               | 8                   |    |
|                | these Details                                                                  | Riam Type                             | -Select-     |                |                               |                     |    |
| 8              | Scient/College/Course/Dam<br>Type                                              |                                       | abertetteret | du vieture wit |                               |                     |    |
| ٠              | Back Paper                                                                     |                                       |              |                | ~                             |                     |    |
| ÷              | Reset Studient's Form                                                          |                                       |              |                | Choose COLLEGE,               |                     |    |
| -              | Repulment Detail                                                               |                                       |              |                | COURSE and EXAM T             | YPE                 |    |
| -              | * Fee Verillation                                                              |                                       |              | (              | then click on DOWN            | LOAD                |    |
|                | * Swittingt                                                                    |                                       |              |                | ADMIT CARD /                  |                     |    |
| 11<br>12<br>12 | Download Medical Roll Lift /<br>Check List / Admit Card &<br>Verification Card |                                       |              |                | DOWNLOAD<br>VERIFICATION FORM | . /                 |    |
| Ø              | Tabulation                                                                     |                                       |              |                |                               |                     |    |
| 25             | Numerical Return                                                               |                                       |              |                |                               |                     |    |
| Ħ              | Check Lht                                                                      |                                       |              |                |                               |                     |    |

## 15. View Registered Student Count

• Follow the instructions as mentioned in image:

| 50               | ndeGiliand University, Jhans         | ( =:                                                                                                    | Watcome: Ontellier 🔥 1 -                                                                                                    |
|------------------|--------------------------------------|----------------------------------------------------------------------------------------------------|----------------------------------------------------------------------------------------------------|
| а<br>Р           | Wetcomet                             | View Registered Students Count                                                                                                    |                                                                                                    |
| ۳                | a contrata                           | Couttie delect-                                                                                                    | Date                                                                                                    |
| 0                | BEG./ H.E.S. Studios                 | Seet                                                                                                    | and the second second s |
| $\sigma_{\rm s}$ | ingrovement.                         | and the second second sec |                                                                                                    |
| 9                | Baux Details                         |                                                                                                    |                                                                                                    |
| 8                | Bulipert/Delinge/Course/Duen<br>Type |                                                                                                    | URSE and fill                                                                                                    |
| •                | Back Paper                           | DATE then                                                                                                    |                                                                                                    |
| -14              | Reast Student's Form                 | SEARCH bu                                                                                                    | inton.                                                                                                    |
| ₩.F              | Recyllment Detail                    |                                                                                                    |                                                                                                    |
|                  | *-Tee Verification                   |                                                                                                    |                                                                                                    |
|                  | * Dominioad                          |                                                                                                    |                                                                                                    |
| =                | 1- COTTAGE FORUME                    |                                                                                                    |                                                                                                    |
| -                | Registered Students Court            |                                                                                                    |                                                                                                    |
| 3                | Examination form filled status.      |                                                                                                    |                                                                                                    |
| 35               | Pee Reserved Reconstitution          |                                                                                                    |                                                                                                    |
| Ħ                | Practical Court                      |                                                                                                    |                                                                                                    |

# 16. College Wise Examination Form Filled Status Report

• Follow the instructions as mentioned in the image:

|        | odeBiliand University, Jhansi      |                   |                    |                |                             |                | Welcome: Orieliter | ₽ee |
|--------|------------------------------------|-------------------|--------------------|----------------|-----------------------------|----------------|--------------------|-----|
| #<br>P | wetcomet                           | College Wise Exan | nination Form Fill | ed Status Repo | ort                         |                |                    |     |
| U      | Examination .                      | College           | defect-            |                |                             |                |                    |     |
| 0      | BEL/ M.D.L.Studiere                | Venini Pro-       |                    |                |                             |                | 10                 |     |
| e,     | ingrovement.                       | Course            | Siladi .           |                |                             |                | 15                 |     |
|        | Baux Details                       | Exam Type         | - Select-          | 5              |                             | Date           |                    |     |
| 8      | Subject/Enlings/Course/Dum<br>Type |                   | Sec.1              |                |                             |                |                    |     |
| •      | Back Paper                         |                   |                    |                |                             | $- \downarrow$ |                    |     |
| w      | Beset Student's Form               |                   |                    |                |                             |                |                    |     |
| ₩.F    | Recylonent Detail                  |                   |                    |                | Choose COLLE<br>COURSE, and | -              |                    |     |
| -      | *.Fee Verifitation                 |                   |                    | 1              | and fill DATE 1             |                |                    |     |
|        | * Deminioad                        |                   |                    | 1              | SEARCH butto                |                |                    |     |
| Ξ.     | 1-Contex North                     |                   |                    |                |                             | 41 <b>.</b>    |                    |     |
| 8      | Registered Students Court          |                   |                    | $\searrow$     |                             |                |                    |     |
| ø      | Examination form filled status     |                   |                    |                |                             |                |                    |     |
| 22     | Pee Reserved Reconstitution        |                   |                    |                |                             |                |                    |     |
| Ħ      | Practical Court                    |                   |                    |                |                             |                |                    |     |

#### 17. Practical Count of Students

• Follow the instructions as mentioned in image:

| Bondelkhand University                          | sahami 😑                                        |          |                                                                         | Welcome 1 - Omni Not |  |
|-------------------------------------------------|-------------------------------------------------|----------|-------------------------------------------------------------------------|----------------------|--|
| • 🕥 wekomet                                     | Practical Count of                              | Students |                                                                         |                      |  |
|                                                 | Select Codege<br>Select Codege<br>Select Codege | Students | Choose COLLEGE,<br>COURSE, and SUBJEC<br>then click on DOWNI<br>REPORT. |                      |  |
| Repairing Students Co<br>Examination from March |                                                 |          |                                                                         |                      |  |
| Ten Besniert Recordla                           |                                                 |          |                                                                         |                      |  |
| Practical Court                                 |                                                 |          |                                                                         |                      |  |
| The Court                                       |                                                 |          |                                                                         |                      |  |
| Student not filed the<br>Examination Term       |                                                 |          |                                                                         |                      |  |

#### 18. Get Viva Student Count Status

• Follow the steps as mentioned in image:

|         | ndelkhand University, Jhami                |                    | Welcome 1. Omni /     |  | i |
|---------|--------------------------------------------|--------------------|-----------------------|--|---|
| #<br>22 | webowst<br>Examination                     | Get Viva Student ( | ount Status           |  |   |
| U       | Optimite                                   | Select Vivo Center |                       |  |   |
| 0       | LDL/MIA.Madeet                             | Select College     |                       |  |   |
| 2       | Improvement                                | Senso configh      |                       |  |   |
| 0       | Basic Details                              | Select Course      |                       |  |   |
|         | Subject/College/Course/Tourn<br>Type       | Select Rubpert     | Al faltjette          |  |   |
|         | Back Paper                                 |                    | Overstand Report      |  |   |
|         | Resolution form                            |                    |                       |  |   |
|         | Recruitment Detail                         |                    | Choose VIVA CENTER,   |  |   |
| TT.     | P Fee Welthcation                          |                    | COLLEGE, COURSE, and  |  |   |
| ٥       | * Download                                 |                    | SUBJECT then click on |  |   |
|         | 7 Dallage Hepoth                           |                    | DOWNLOAD REPORT.      |  |   |
| -       | Registered Students Count                  |                    |                       |  |   |
| œ       | Examination from RDed status               |                    |                       |  |   |
|         | Tee Received Reconciliation                |                    |                       |  |   |
| ×       | Practical Gourg                            |                    |                       |  |   |
| 14      | Wive Court                                 |                    |                       |  | 1 |
|         | Student not filled the<br>Examination Form |                    |                       |  |   |

# **19. List Of Students Who Have Not Filled Their Examination** Form

• Follow the instructions as mentioned in the image:

| 50      | odelkhand University, Jhansi         | =                  |                           |                        | Walcome : Orror Ret | ÷. | Цч. |
|---------|--------------------------------------|--------------------|---------------------------|------------------------|---------------------|----|-----|
| 4<br>12 | Welcomet<br>Examination              | List of Student wh | o have not filled their E | xamination Form        |                     |    |     |
|         | <ul> <li>Statistic</li> </ul>        | College            | -Seleci-                  |                        | •                   |    |     |
| •       | BEG./ M.Ed. Studien                  | Course             | Silich                    |                        | 1                   |    |     |
| 4.      | ingrovement.                         |                    |                           |                        |                     |    |     |
|         | Baux Deballs                         | Exam Catagory      | 40                        |                        | 10                  |    |     |
|         | Subject/Enlings/Course/Durts<br>Type | Wall No.           |                           |                        |                     |    |     |
| •       | Back Paper                           |                    | And Delials Experitional  |                        |                     |    |     |
| *       | Reset Student's Form                 |                    |                           | $\neq$                 |                     |    | - 1 |
| ₩.F     | Recultment Detail                    |                    | 1                         | Choose COLLEGE,        |                     |    |     |
|         | F-Fee Verifitation                   |                    |                           | COURSE, EXAM           |                     |    |     |
|         | 1 Dominioad                          |                    |                           | CATEGORY and fill ROLL |                     |    |     |
| =       | 1. Comparison The                    |                    |                           | NO. then click on VIEW |                     |    |     |
| 25      | Registered Students Court            |                    | \<br>\                    | DETAILS/EXPORT TO      |                     |    |     |
| æ       | Examination form filled status       |                    |                           | EXCEL.                 |                     |    |     |
| 20      | Pee Reserved Reconstitution          |                    |                           |                        |                     |    |     |
| Ħ       | Proctical Court                      |                    |                           |                        |                     |    |     |

#### 20. Paper Wise Student Count

• Follow the instructions as given in the image:

|            | odelkhand University, Jhansi        |                   |                   |           |               |     | Welcome: Omrifict | <b>1</b> |
|------------|-------------------------------------|-------------------|-------------------|-----------|---------------|-----|-------------------|----------|
| #<br>P     | Wetcomet<br>Examination             | Paper Wise Studer | nt Count          |           |               |     |                   | _        |
| Ø,         | - condusta                          | College Name      | delect            |           | 1             |     |                   |          |
| •          | BEGUMER Studies                     | Course            | Siledi            |           |               |     | [2]               |          |
| ۰.         | ingrovement.                        | Conter            | - Sector -        |           |               |     | 12                |          |
|            | Baux Deballs                        | Paper             |                   |           |               |     | 1                 |          |
| 8          | Belgert/Eellege/Course/Durn<br>Type |                   | amint Inemaid For |           |               |     |                   |          |
| •          | Back Paper                          |                   |                   |           |               |     |                   |          |
| *          | Reset Studiers's Form               |                   | /                 | /         | COLLEGE NAN   |     | $\backslash$      |          |
| <b>*</b> 5 | Recylonent Detail                   |                   | (                 |           | , and PAPER t | nen |                   |          |
| -          | *. Fee Weilflatten                  |                   |                   | click SUI | OAD PDF.      |     |                   |          |
|            | 1 Deminioad                         |                   |                   |           | UAD PDF.      | /   | /                 |          |
| =          | 1-Contege Nororth                   |                   |                   |           |               |     |                   |          |
| -          | Registered Students Court           |                   |                   |           |               |     |                   |          |
| (A)        | Examination form filled status      |                   |                   |           |               |     |                   |          |
| 25         | Pee Reserved Reconstitution         |                   |                   |           |               |     |                   |          |
| Ħ          | Practical Court                     |                   |                   |           |               |     |                   |          |

# 21. Set Last Date For Links

• Follow the instructions as mentioned in the image:

| Examination                                | Set Last Date For Links |                           |                                                                                                    | (                                                               | Choose USER TYPE and then click on SEARCH. |                    |
|--------------------------------------------|-------------------------|---------------------------|----------------------------------------------------------------------------------------------------|-----------------------------------------------------------------|--------------------------------------------|--------------------|
| 8.6d./ H.Ed. Studient                      | Callen .                | 1                         |                                                                                                    | U.                                                              | 70-860                                     |                    |
| improvement.                               | 1                       | reportent/attan           | Think (Driversky Class Date -                                                                                  | 2931/2014)                                                      | 34/81/2014                                 | Ebetheren          |
| Baut Defails<br>Buttert/Dellage/Course/Dum | 1                       | Balant Mr. (197 Mar.)     | ione with D Summation Peri                                                                                     | (Leff Bare - TMT/TMTA)                                          | 24/01/2014                                 | Ebetiene           |
| 7394                                       | 1                       |                           | nation Party Filled Hampertally                                                                                |                                                                 | 20/54/2015                                 | Energieran         |
| Back Paper<br>Reset Student's Form         |                         |                           |                                                                                                    |                                                                 |                                            |                    |
| Recultment Datal                           | #.:                     | man Stater (CO            | arrention Complaints   Last Ba                                                                                 | de: 2000/3004)                                                  | 24/81/2014                                 | Chetheran          |
| r Fee Verification                         | ×.                      | Charge Request            | the Policities of Marine Galactics                                                                             | (1.84(0+++)A/022019)                                            | 39/02/2013                                 | Citer televisio    |
| 3 Devisional                               | *                       | Charge Request            | Per Baller's State and July                                                                                    | ed omprovement) ( Lan Bahe : 25/95/2004)                        | 34/05/2014                                 | Elstart Salarisate |
| <ul> <li>College Reports</li> </ul>        | 1.1                     | Verse Profe Corre         | chier Property ( Lask Balle ) 25                                                                               | swa/ants)                                                       | 26/82/2015                                 | Enclosed           |
| Set Last Dates for Links                   | 8<br>- N                | Detectory                 | er Bulerts (Last Bale: M/C                                                                                     | 1/2053.)                                                        | 83/32/2013                                 | Entrationer        |
| Vew College Links                          |                         | Section in section in the | where we define a war with the second                                                                          | el (Last dales 19/0(0003)                                       | 20/10/2019                                 | Restubuya          |
|                                            | 00.1                    | Sea risal Exten           | ed Frankai Barlan Barlaho Ma                                                                                   | CHARTER AND REPORT OF LANSING STREET, LANSING STREET, SALES     | (9665) 21/10/2018                          | Ekstisteen         |
|                                            |                         | Chemistrate               | TIC SCHOOL BE I (Last Date                                                                                     | ourecodetes                                                     | 10/11/2018                                 | Envisionia         |
|                                            | -                       |                           | er: etteratio Art - ( Laut Date - )                                                                            |                                                                 | 10/11/2019                                 | Destateous         |
|                                            |                         |                           |                                                                                                    |                                                                 |                                            | Clear takene       |
|                                            | 10                      |                           |                                                                                                    | 14.13.11.11.11.11.11.11.11.11.11.11.11.11.                      |                                            |                    |
|                                            | 10                      | Drear Wee Market          | (1000 - 1000 - 1000 - 1000 - 1000 - 1000 - 1000 - 1000 - 1000 - 1000 - 1000 - 1000 - 1000 - 1000 - 1000 - 1000 | E #2 (). and Dates : 64(96(2015)                                | 15/66/2015                                 | Restitute          |
|                                            |                         | Sentiation                | ed Hamada ( gr Sto Peter)                                                                                      | The street plat is placed according to Law Dates 1949           | (1011) 15/08/2013                          | Elbur Sabritun     |
|                                            | 10.1                    | Get Previous Tea          | e Totta Indian ( Land Dates: 13/4                                                                              | P.26621                                                         | 14/11/2019                                 | Clarithron         |
|                                            |                         | Looitspetty               | no have not filled that that the                                                                               | nation Form ( Last Oyle: 00(02/3825)                            | 10/02/2015                                 | Charladeran        |
|                                            | 10                      | DettorenalPa              | rhann (Laur Darin : 2010/2011)                                                                                 |                                                                 | 01/05/2015                                 | Etretabeau         |
|                                            |                         | New Paper Hist            | Deferring Last Swie-26/0                                                                                       | sizest)                                                         | 01/05/2015                                 | Obetabria          |
|                                            | 10                      | Sectorentiae              | Silulation (Last Data : 13/11                                                                                  | 1803)                                                           | 14/11/2015                                 | Chartabran         |
|                                            | n                       | Disc Section 61           | Orto List Date: 1M000004                                                                                       | t                                                               | 16/87/2014                                 | Restutetan         |
|                                            | -                       |                           |                                                                                                    | el (Seckar) hillor (Lee Belle (MUS2004)                         | 01/12/2014                                 | Chathlenan         |
|                                            |                         |                           |                                                                                                    |                                                                 |                                            | Court tabetan      |
|                                            | 11                      |                           |                                                                                                    | er (Jol ( Lant, Qaller : 25(30/2010 )                           | 30/15/2013                                 |                    |
|                                            | 94                      | Destination               | uradon Ced/Verflator Ca                                                                                        | of (Dedical Autor (Last Date (2009/2015)                        | 00/46(2013                                 | City Coloran       |
|                                            | 15                      | linehood beve             | the Admit Card and Yes Pratis                                                                                  | or (111 (Last Dates 29(30(2015))                                | 30/18/2015                                 | Chathlerin         |
|                                            | 10.                     | Discripted (rearly        | (40915ad) estimetholiser)                                                                                      | (111) and Bades 29(10(2015)                                     | 30/15(201)                                 | Eltechimum         |
|                                            | 17                      | investigi Pr              | adoptimenal ber Markel La                                                                                      | at faste ( We'ld/2015)                                          | 10/11/2015                                 | (Rear juloring)    |
|                                            |                         | Division Veda             | al Partial Werner Draft and                                                                                    | (CLast Bale (0011)/005)                                         | 10/11/2019                                 | What to be an      |
|                                            |                         |                           | Sair Reit                                                                                                    | Click on START<br>SUBMISSION checkbox<br>then click on SAVE and |                                            |                    |

# 22. College Link

• Follow Link as mentioned in the image:

| Đự         | ndefailtend University, Jhans       | ( <u>=</u>                                  | Watcome: Ontrillet 🗌 1- |
|------------|-------------------------------------|---------------------------------------------|-------------------------|
| 4<br>2     | 🔍 Welcomet                          | College Link                                |                         |
| U          | Examination                         | Cellege BRBU JAICJINAN NAM INSTITUTE OF LAW |                         |
| 0          | BEG.J M.D.G. Studiere               |                                             |                         |
| 4.         | ingrecement.                        | www.                                        |                         |
| 0          | Baux Details                        | Choose COLL                                 |                         |
| 8          | Subject/Eallage/Course/Duen<br>Type | click on VIEW                               | DETAILS.                |
| •          | Back Paper                          |                                             |                         |
| *          | Reset Student's Form                |                                             |                         |
| <b>W</b> 5 | Repulment Detail                    |                                             |                         |
| -          | * Fee Verification                  |                                             |                         |
| -          | * Dewnload                          |                                             |                         |
| •          | <ul> <li>Cottego Reports</li> </ul> |                                             |                         |
| 25         | 1.1                                 |                                             |                         |
| 13         | Set Last Dates for Looks            |                                             |                         |
| 22         | View Cirlinge Links                 |                                             |                         |
| Ħ          |                                     |                                             |                         |